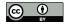

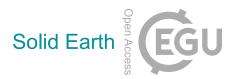

## Supplement of

## Data acquisition by digitizing 2-D fracture networks and topographic lineaments in geographic information systems: further development and applications

Romesh Palamakumbura et al.

Correspondence to: Romesh Palamakumbura (romesh@bgs.ac.uk)

The copyright of individual parts of the supplement might differ from the CC BY 4.0 License.

# **Supplementary material**

## Calculating geometries in QGIS field calculator

Area: \$area

Length: \$length

Orientation: Degrees(azimuth(start\_point(\$geometry), end\_point(\$geometry)))

## Calculating basic fracture parameters in Python

#### #Import key modules including geopandas, numpy and pandas

Import geopandas as gpd

Import numpy as np

Import pandas as pd

You may need install geopandas using either: #Anaconda install conda install -c conda-forge geopandas or #pip install pip install geopandas

#Import fracture trace shape file and analysis window shapefile as Geopandas dataframes. (Terms in italics and capitals need to changed).

df=gpd.read\_file(r"LINK TO SHAPE FILE LOCATION OF FRACTURE TRACES")

aoi=gpd.read\_file(r"LINK TO SHAPE FILE LOCATION OF AREAS")

#Group dataframe by each analysis window.

df2=df[df['ANALYSIS\_WINDOW']== 'ANALYSIS\_WINDOW\_REFERENCE']

aoi2=aoi[aoi['ANALYSIS\_WINDOW']== 'ANALYSIS\_WINDOW\_REFERENCE']

## For making individual density and spacing calculations

## #Make python array of lengths and area from shapefile geometries.

df2\_length=np.array(df2.geometry.length)

aoi2\_area=np.array(aoi2.geometry.area)

#### #Calculate sum of lengths.

df2\_length\_sum=np.sum(df2.length)

#Finally, calculate fracture density based total fracture length and area.

density=df2\_length\_sum/aoi2\_area

#In addition, as before calculate spacing, which is the reciprocal of Density.

spacing=aoi2\_area /df2\_length\_sum

For making density and spacing calculations for multiple groups of data

#Add length from the geometry column to a new column

df['length']=df.geometry.length

#Group dataframe based on digitisation areas

df\_group=df.groupby(df. ANALYSIS\_WINDOW)

#Calculate the sum lengths for each group and convert to pandas dataframe

df\_group\_lengths=pd.DataFrame(np.sum(df\_group.length))

#### #Add Location column to dataframe

df\_group\_lengths['Location']=df\_group\_lengths.index

#Merge main data frame with area dataframe based on location

df3=pd.merge(df\_group\_lengths, aoi, how='inner', on='ANALYSIS\_WINDOW')

#### #Calculate density and intensity in new a columns

df3['density']=df3.length/df3.area

df3['spacing']=df3.area/df3.length

#Export as excel file

df3.to\_excel(r"LINK TO LOCATION TO CREARE EXCEL FILE IN")